Fibratus With Serial Key Download X64

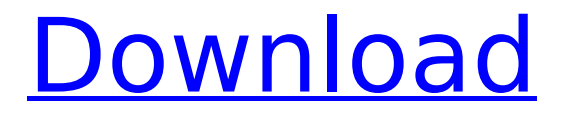

#### **Fibratus Crack With Serial Key Free Download [32|64bit] [Updated] 2022**

The fibratus package provides instrumentation of system events under Windows, gathering data from many domains and for many objects in an efficient and flexible manner. It is one of these rare apps that does things right. Shabbat Shalom! PS: Your package appears to be broken because of dependencies that have

changed between packaging versions. See this issue. That should be resolved by the 3.0.2 release of master, which will be published a week from now. We use fibratus, and it's working without major problems, we've used 1.3.1. Updating to 3.0.2 (not yet available) was OK - I think the only issues I'm aware of with the change from version 1.3.1 to 3.0.2 is that the fibratus filter options are now available as options within the capture command, which has the side effect of pulling in some old options from older versions of fibratus that were formerly used in capture/replay, which no longer work with the new parameters added for fibratus. This is important for some folks, because several default filters weren't there before, so they may not be aware of the availability of some options. If anyone notices other problems, please file a new issue as we have no way of watching

fibratus for changes like the release version does. It includes the Python scripts that are bundled with the application. Additionally, there's a "refridgerate" script that's included that's bundled with the fibratus package, but it's not included on the site. Can you attach it to this bug? We don't have it packaged yet. I'll talk to the maintainer (who is on vacation for a few days). PS: Does anyone know if "refridgerate" is even used in version 2.0? I think it is, but I can't remember if it's necessary. I can't find any information in the docs or changelog or anywhere else on the net. My apologies, or perhaps I'm misunderstanding your question. Can't you just use "refrIdgerate" as a generic name? Your capturing script would have to have a function named "refrIdgerate", but I don't think the rest of your code would ever use that function. So, I'm trying out the whole protocol here. I've

### been working on some tools and whatnot

**Fibratus Product Key Full**

Internet Explorer is the most used web browser in the world. Today, it is updated and maintained by Microsoft Corporation as part of the Internet Explorer team. Back in 2001, it was launched as the world's first standards-based Web browser. Microsoft has not only developed the browser, but a series of technologies it helped to facilitate it. Microsoft gave the name Windows Internet Explorer to its family of web browsers. In addition to the browser, it also includes the Internet Explorer (or in short IE) client components. The Internet Explorer browser was first released on October 9, 1994. It is the world's most popular web browser and also the most used web browser in the

world. Internet Explorer is a comprehensive Web browser developed by Microsoft. It was first released for Windows 95 in 1995 and gained high popularity. It runs the latest Web sites as well as Internet email. It is the standard of many new browsers that appear on the market. Its main features include an easy-to-use interface, easy search, fast browsing, customized Tabs, DNS, Address Book, private browsing, end-of-life technology date tracking and more. In its second version, Internet Explorer 7, it kept the characteristic of security, from which it derives its name. In 2010, Internet Explorer 9 and Internet Explorer 10 were released for Windows XP, Windows Vista and Windows 7, and were designed for Windows XP Service Pack 3 and Windows 7 Service Pack 1. Internet Explorer has been a great success, it is the web browser that has a dominant position in the market. It has been

downloaded more than 500 million times. This is good news for Microsoft, as the company has decided to keep Internet Explorer available for the next years. In the rest of the article, we will see all the security problems of the Internet Explorer web browser and how these problems can be solved with the help of this alert solution. Internet Explorer uses the Internet Explorer group to allow user commands to be performed across its website without additional bookmarking. People do not have to leave their current location. However, when Internet Explorer does not send a redirections command to the server, they will be redirected to a new location that was found on the website. This technique is useful, but it leaves Internet Explorer and the web server vulnerable to attacks. Internet Explorer is the only browser that allows the user to select a particular

website. This is a good feature, but it also allows some web sites to capture sensitive information from the user's computer. Internet Explorer can run security programs and helps to protect 3a67dffeec

**Fibratus Crack For PC**

==================== Fibratus is a kernel based system instrumentation tool. Fibratus captures all relevant data that is logged in the kernels Event Log. Fibratus tries to minimize the performance overhead by only capturing events, that are known to be very valuable for security relevant problems. Filtering of all captured events is possible at various places in the command line like in the run command, the replay command or the capture command. The system is extendable through python scripts called filaments. Fibraus can log the following information in the logs (depending on the selected level):

============== ============ ========================== ============ kdumplevel;Number of

events logged including: =========== ==========================  $=-=-=-=-2$  thread creations, thread terminations, filesystem operations, DLL Load and unload operations, process creations and terminations, network operations, process I/O, kernel driver operations, ============== ===== ========================== =================== kpmlogLevel;Number of events logged: === ========================== =================== kdreadlevel;Number of events logged: === ========================== =================== kprivlevel; Number of events logged  $== == =$ ========================== =================

kreadlevel; Number of events logged  $== ==$ ==========================

### ==================

kproflevel; Number of events logged  $== == =$ ========================== ================= caplogLevel; Number of events logged  $==$ ========================== =================== ============== ============ ========================== ============ For each captured event the following information is logged: ============== ============ ==========================  $=$  $=$  $=$  $=$  $=$  $=$  $=$  $=$  $=$  $=$  $=$  $Event$  ID;The event number PID;Process ID Thread ID;Thread ID of the process that executed the event Event Time;The time the event occurred on the timezome of the logged host Time Log Time;The time log occurred on the timezome of the logged host +Time; The actual time the event occurred on the

## timezome of the logged host  $=Time;$ The time log occurred on the timezome of the logged host Process Name;Process name of the process that executed the event Event

Label;The label of the event Event Code;The type of event (io, thread, read, write, process creation, process termination, file system operation, etc.) ============ ==========================

==========================  $======$  Kernel Process  $===========$ 

==========================

==========================

 $======$  Thread ID; Thread ID of the process that executed the event This event contains the ID of the kernel thread that has terminated. PID;The process id Debug ID;A random unique id which is allocated per device and is used by the device to filter

**What's New in the?**

Event Tracking for Windows Fibos Systems, a solution provider for Public and Enterprise Mobility, today announced the release of Office 2016 WCA 19 Fibos Systems is proud to announce the immediate availability of Office 2016 WCA 19 Fibos is on its way to becoming a Certified Office 365 partner and as such it is in a unique position to bring its deep expertise in the enterprise mobility field to partners in the Microsoft Office 365 mobility space. As part of this new approach, Microsoft Office 2016 WCA 19 has been released to enable partners to become certified to support it. The availability of Office 2016 WCA 19 offers partners a compelling validation for Microsoft Office 365 in the same way that the original WCA certification did prior to the release of Office 365. We are excited that Office 2016 WCA 19 is now available from the Microsoft Office

# website Also, Office 2016 is now available to

consumers, so that any support for mobile devices may be registered to the Office 365 account of the user. Office 2016 WCA 19 has been delivered to the Microsoft Office store and is available through a free 30-day trial. The new configuration wizard simplifies the set up of Office 365 In Windows 10 Mobile build 14393 or later, the new configuration wizard simplifies the set up of Office 365 and, in Office 365 Mobile Apps, replaces the manual setup procedure, Also, the setup wizard enables the automatic user to set up the user interface for Office 365 from the device In addition, the configuration wizard can now automatically set up the device to synchronize the user documents and user settings for Microsoft Office 365 Apps using the Office 365 sync service Finally, if the user manually adds an Exchange organization to Office 365, the wizard can

# automatically fill in the organization settings

on the device. Office 365 Configuration Wizard The configuration wizard simplifies the set up of Office 365 In Windows 10 Mobile build 14393 or later, the new configuration wizard simplifies the set up of Office 365 and, in Office 365 Mobile Apps, replaces the manual setup procedure, Also, the setup wizard enables the automatic user to set up the user interface for Office 365 from the device In Windows 10 Mobile build 14393 or later, the wizard can now automatically set up the device to synchronize the user documents and user settings for Microsoft Office 365 Apps using the Office 365 sync service Finally, if the user manually adds an Exchange organization to Office 365, the wizard can automatically fill in the organization settings on the device. With Office 365 WCA

**System Requirements:**

Supported Platforms: Minimum: Windows 10, Windows 7, Windows 8, Windows 8.1, Windows Server 2012, Windows Server 2012 R2, Windows Server 2016, Windows Server 2019 Processor: Intel Core 2 Duo E6550 Intel Core i3-3225 Intel Core i3-3217 Intel Core i5-3317U Intel Core i5-3276U Intel Core i7-3517U Intel Core i7-3537U Intel

<http://www.camptalk.org/g-express-photo-editor-mac-win-latest/> [https://frotastore.com/wp-content/uploads/2022/07/Dictionary\\_Organizer\\_Deluxe\\_Crack\\_\\_\\_Do](https://frotastore.com/wp-content/uploads/2022/07/Dictionary_Organizer_Deluxe_Crack___Download_For_Windows_Updated.pdf) [wnload\\_For\\_Windows\\_Updated.pdf](https://frotastore.com/wp-content/uploads/2022/07/Dictionary_Organizer_Deluxe_Crack___Download_For_Windows_Updated.pdf) <https://africantoursguide.com/aare-mp3-sound-recorder-crack-keygen-latest/>

[https://advantageequestrian.com/2022/07/eart-video-joiner-crack-free-download-for-windows](https://advantageequestrian.com/2022/07/eart-video-joiner-crack-free-download-for-windows-latest/)[latest/](https://advantageequestrian.com/2022/07/eart-video-joiner-crack-free-download-for-windows-latest/)

<https://repixelgaming.com/wp-content/uploads/2022/07/vortorie.pdf> [https://www.designonline-deco.com/wp-](https://www.designonline-deco.com/wp-content/uploads/2022/07/WordPicker_Crack___License_Key_Full_Free.pdf)

content/uploads/2022/07/WordPicker\_Crack License\_Key\_Full\_Free.pdf <http://steelcurtain.club/wp-content/uploads/2022/07/belimisc.pdf>

<http://www.trabajosfacilespr.com/memoriser-2-0-5-download-pc-windows/>

[https://www.citylist.pk/wp-content/uploads/2022/07/Live\\_Wallpaper\\_Creator.pdf](https://www.citylist.pk/wp-content/uploads/2022/07/Live_Wallpaper_Creator.pdf)

[https://evonegocio.com/wp-content/uploads/2022/07/Tinnitus\\_Masker\\_Pro.pdf](https://evonegocio.com/wp-content/uploads/2022/07/Tinnitus_Masker_Pro.pdf)

<https://72bid.com?password-protected=login>

[https://antoinevanaalst.com/wp-](https://antoinevanaalst.com/wp-content/uploads/2022/07/Hyperlink_For_Chrome__Crack___Keygen_Full_Version_Free.pdf)

content/uploads/2022/07/Hyperlink\_For\_Chrome\_Crack\_\_\_Keygen\_Full\_Version\_Free.pdf <https://vincyaviation.com/visual-kundalini-reiki-attunement-3264bit-latest/> <https://www.pooldone.com/rebic-mac-win-2022-latest/>

<https://providenceinhomecare.us/wp-content/uploads/2022/07/wanbet.pdf>

<https://hkcapsule.com/2022/07/08/akvis-makeup-crack-activation-code-pc-windows-latest/> [https://djolof-assurance.com/wp-content/uploads/2022/07/Simple\\_Voodoo\\_Emoticon\\_Maker\\_C](https://djolof-assurance.com/wp-content/uploads/2022/07/Simple_Voodoo_Emoticon_Maker_Crack__Serial_Key_Download_WinMac_2022.pdf) [rack\\_\\_Serial\\_Key\\_Download\\_WinMac\\_2022.pdf](https://djolof-assurance.com/wp-content/uploads/2022/07/Simple_Voodoo_Emoticon_Maker_Crack__Serial_Key_Download_WinMac_2022.pdf) [https://www.incubafric.com/wp](https://www.incubafric.com/wp-content/uploads/2022/07/Smart_Integration_Express_Download_3264bit_Latest.pdf)[content/uploads/2022/07/Smart\\_Integration\\_Express\\_Download\\_3264bit\\_Latest.pdf](https://www.incubafric.com/wp-content/uploads/2022/07/Smart_Integration_Express_Download_3264bit_Latest.pdf)

<https://www.paylessdvds.com/midiclock-crack-with-license-key-updated-2022/>